# **SCCharts-Editor based on Yakindu**

**Project Overview** Project Status: **CURRENTLY NOT UNDER ACTIVE DEVELOPMENT** Responsible: [Christian Motika](http://www.informatik.uni-kiel.de/rtsys/kontakt/cmot/) Related Theses: • Whabi Haribi, A SyncChart-Editor based on Yakindu, March 2013 [\(pdf](http://rtsys.informatik.uni-kiel.de/%7Ebiblio/downloads/theses/wah-mt.pdf))

### Yakindu SCT

YAKINDU Statechart Tools (SCT) is an open source tool for the specification and development of reactive, event-based systems using state machines ([Yak](http://www.statecharts.org/documentation.html) [indu SCT User Guide](http://www.statecharts.org/documentation.html)).

YAKINDU SCT consists of a graphical tool for editing and provides validation, simulation, and code generators for different target platforms. The tools are provided as Eclipse-plugins and integrate tightly into the IDE ([Yakindu SCT Website](http://www.statecharts.org)).

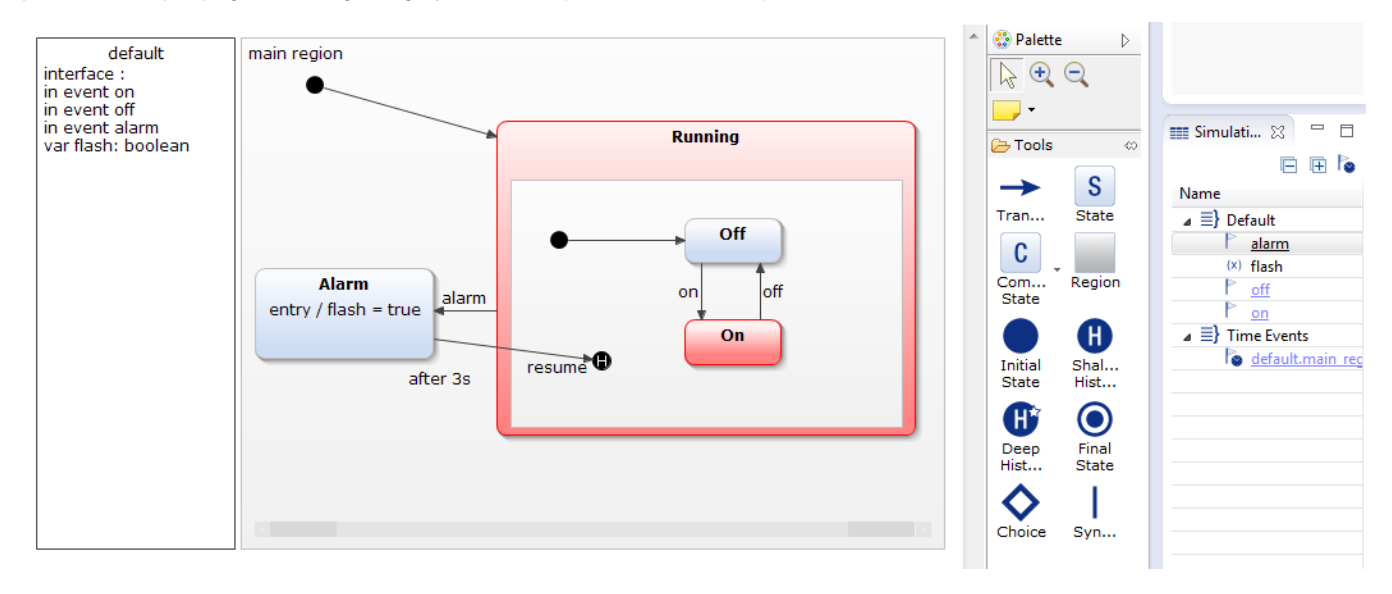

# Yakindu SCT Editor VS KIELER SyncCharts Editor

- $\bullet$ [Comparison of the graphical representation](https://rtsys.informatik.uni-kiel.de/confluence/display/KIELER/Comparison+of+the+graphical+representation)
- [Comparison of the textual description language](https://rtsys.informatik.uni-kiel.de/confluence/display/KIELER/Comparison+of+the+textual+description+language)
- The KIELER textual SyncCharts
- [Interfaces declarations](https://rtsys.informatik.uni-kiel.de/confluence/display/KIELER/Interfaces+declarations) • [Transitions priorities](https://rtsys.informatik.uni-kiel.de/confluence/display/KIELER/Transitions+priorities)
- 

## Yakindu SCT module structure

[See Yakindu Wiki](http://www.statecharts.org/documentation.html#Overview)

# Customizing Yakindu SCT Editor to SyncCharts

Two steps are required to adapt the Yakindu SCT Editor to the SyncCharts syntax:

- adapting the graphical representation (sgraph + ui)
- adapting the textual description language (stext)

#### The graphical representation

To adapt the graphical representation, several steps are required:

- 1. adapting the Metamodel for the graphical representation of the state machine models (org.yakindu.sct.model.sgraph) a. b. [Yakindu SCT Metamodel](https://rtsys.informatik.uni-kiel.de/confluence/download/attachments/2982022/sgraph.pdf?version=1&modificationDate=1354620393000&api=v2) [KIELER SyncCharts Metamodel](https://rtsys.informatik.uni-kiel.de/confluence/download/attachments/2982022/synccharts.pdf?version=1&modificationDate=1350297450000&api=v2)
- 2. Figures (org.yakindu.sct.ui.editor.editor.figures)
- 3. Editparts (org.yakindu.sct.ui.editor.editparts)
- 4. Propertysheets (org.yakindu.sct.ui.editor.propertysheets)
- 5. The palette (org.yakindu.sct.ui.editor/plugin.xml)

#### **Experimentations**

- [How to modify Initial and Finial States in Yakindu SCT Editor](https://rtsys.informatik.uni-kiel.de/confluence/display/KIELER/How+to+modify+Initial+and+Final+States+in+Yakindu+SCT+Editor)
- [How to add Transition Types in Yakindu SCT Editor](https://rtsys.informatik.uni-kiel.de/confluence/display/KIELER/How+to+add+Transition+Types+in+Yakindu+SCT+Editor)

#### The textual description language

Yakindu: The textual [description language](http://svn.codespot.com/a/eclipselabs.org/yakindu/SCT2/trunk/plugins/org.yakindu.sct.doc.user/help/user/05_Reference/reference.html#Statechartdescriptionlanguage) is used to declare and describe behaviors in the state machine.

[Yakindu-SCCharts textual desciption language](https://rtsys.informatik.uni-kiel.de/confluence/display/KIELER/Yakindu-SCCharts+textual+desciption+language).

Project progress